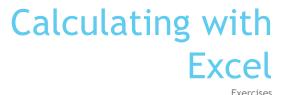

BRIE- European Studies and Public Administration

## Checking for errors

Download

## Excel file Average population by se 1999-2004

from <a href="www.uni-ruse.bg/fbm/mra">www.uni-ruse.bg/fbm/mra</a>

- Calculate total population for each country below the age groups
- ► Find the difference between Total row and calculated total
- Correct the errors in tables

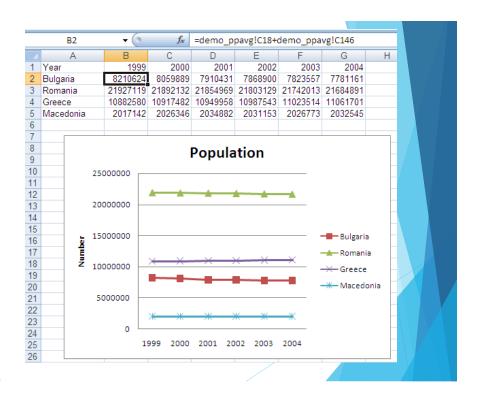

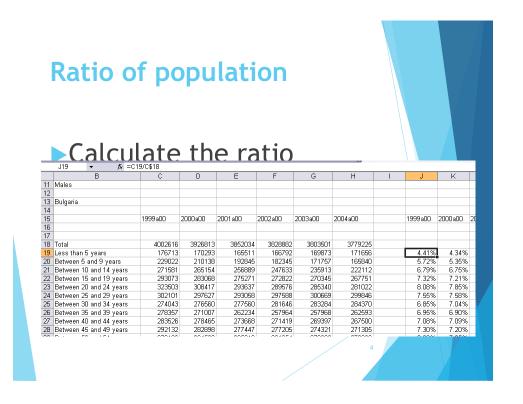

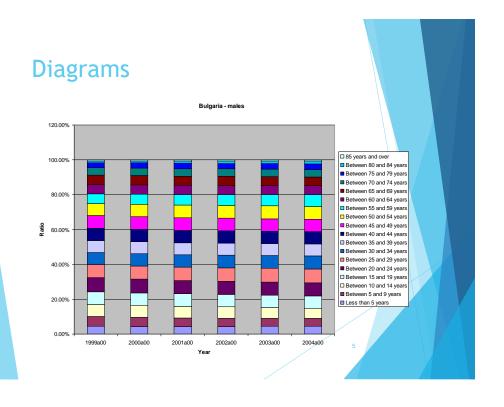

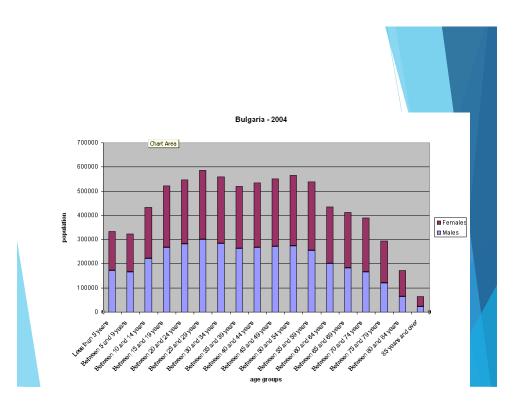

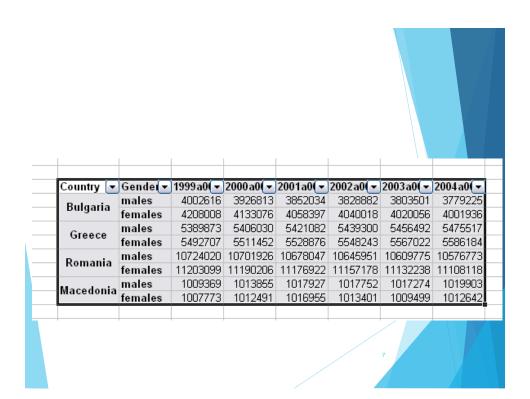

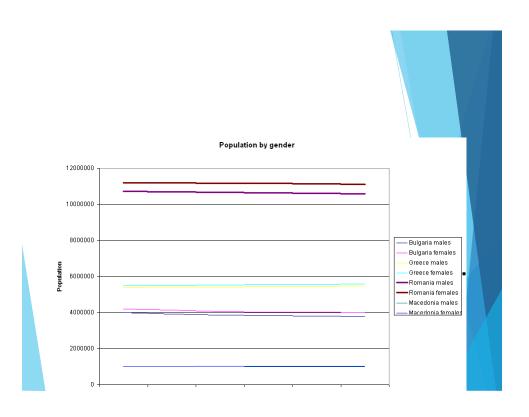